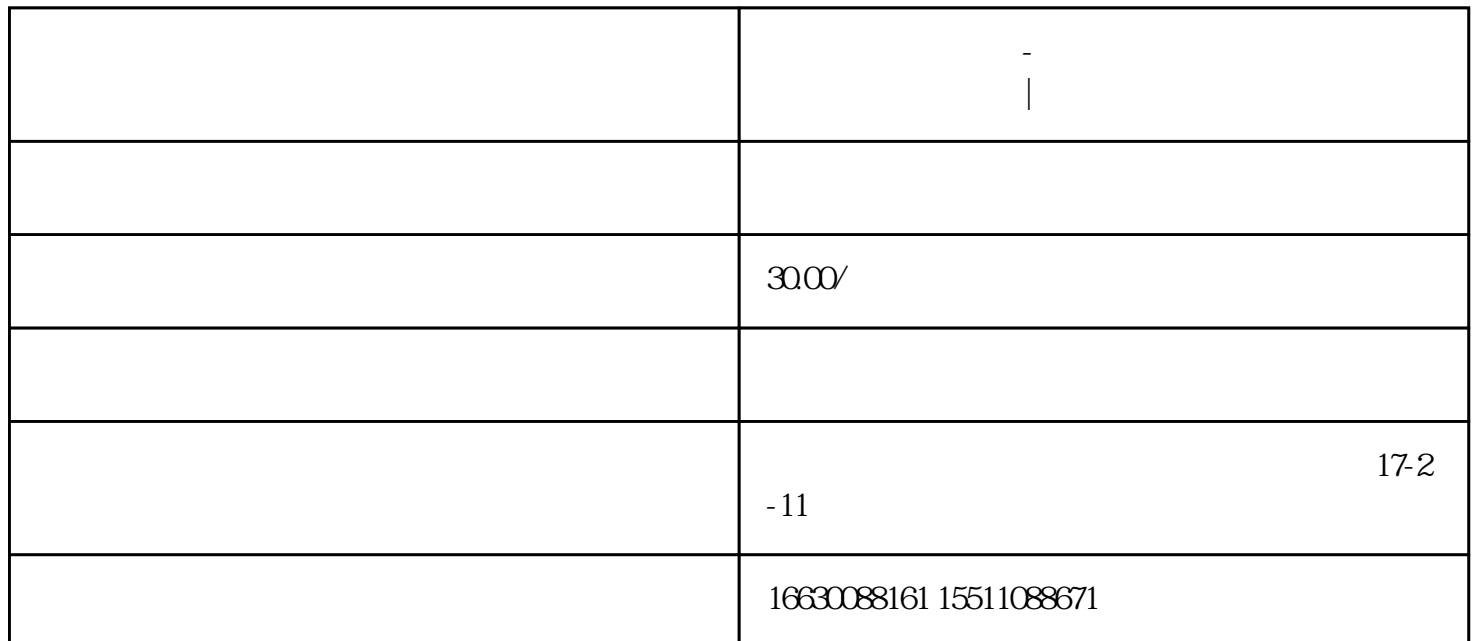

**邯郸电脑维修公司-邯郸上门维修电脑|邯郸电脑维修电话**

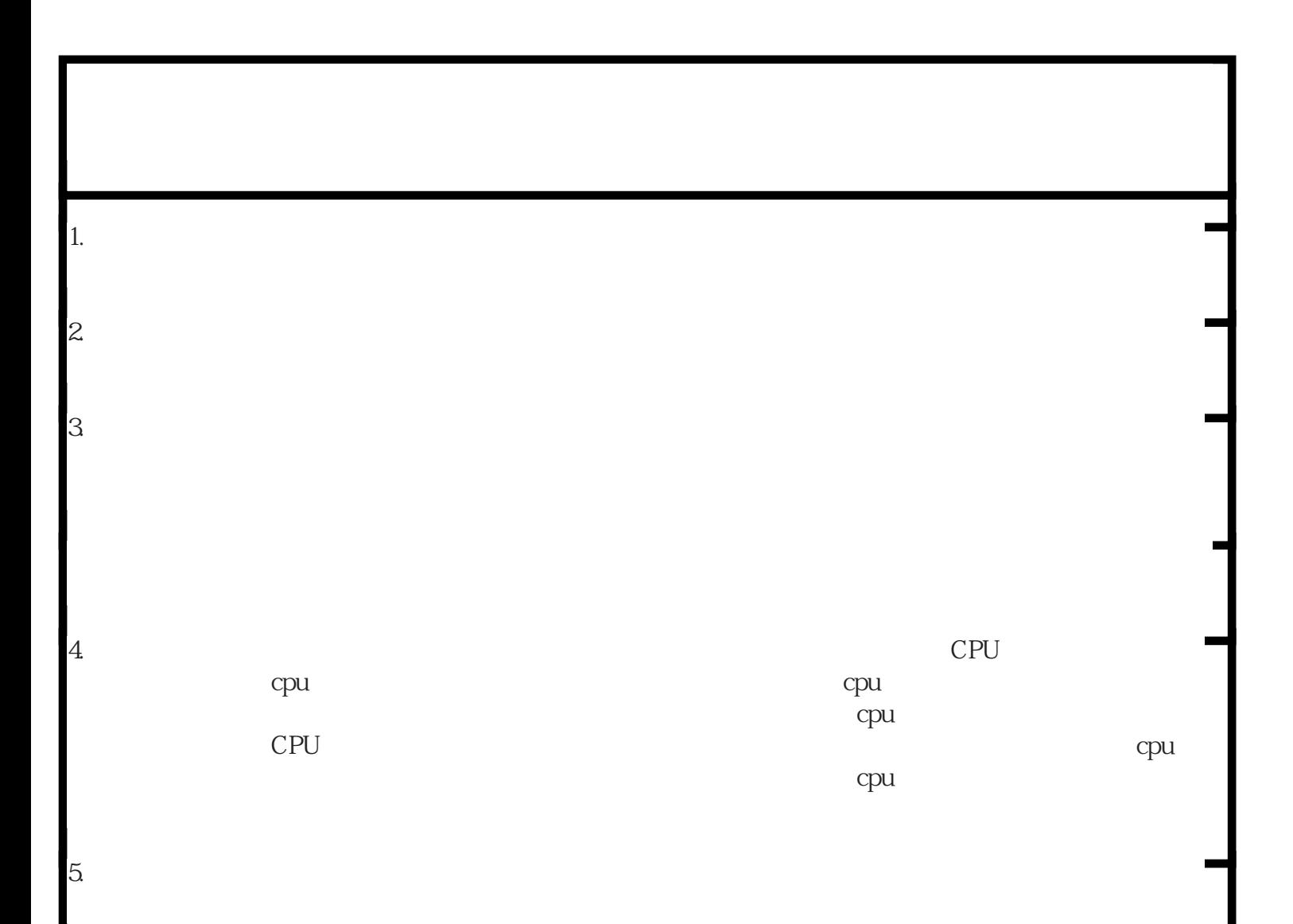

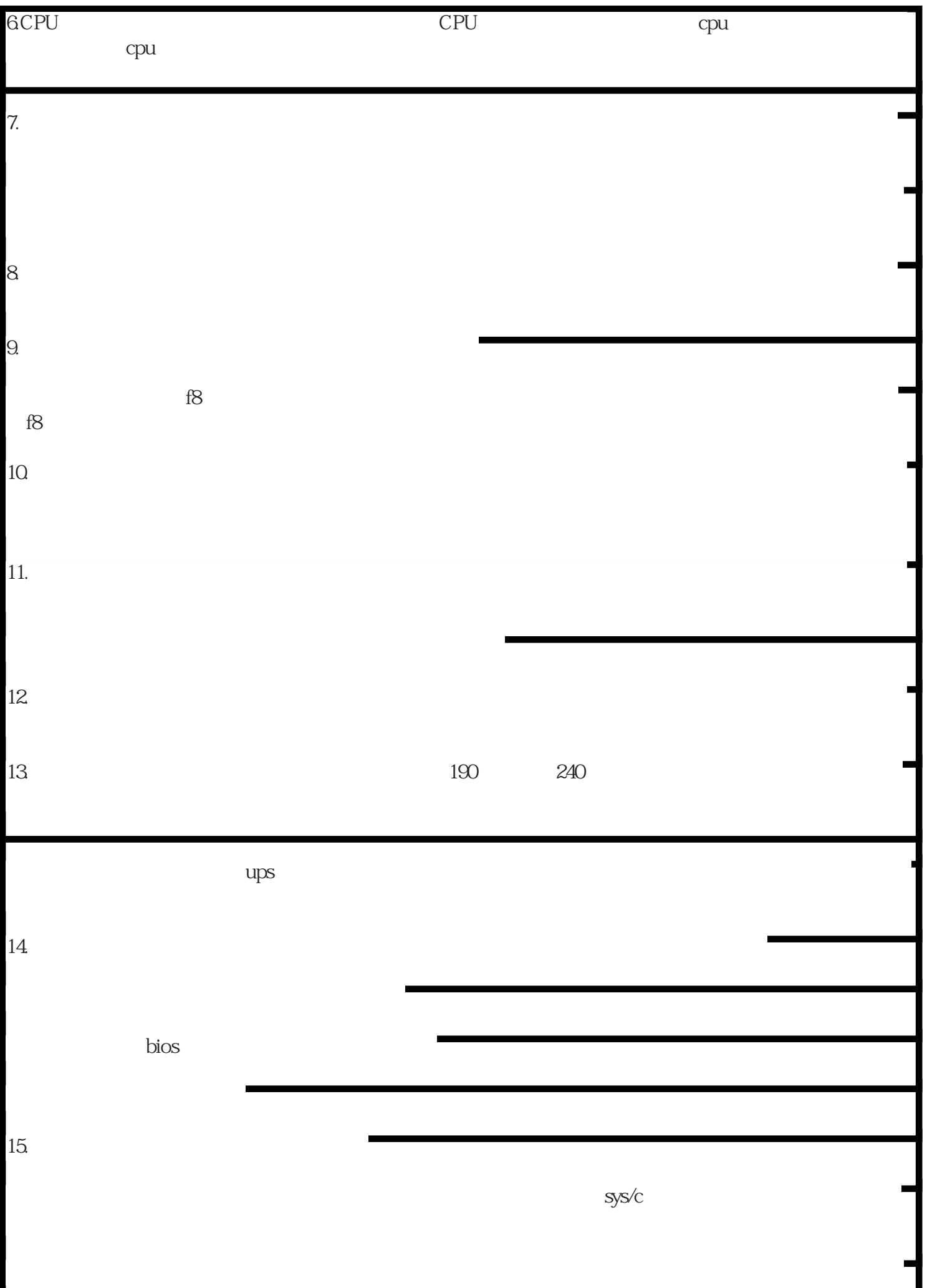

л

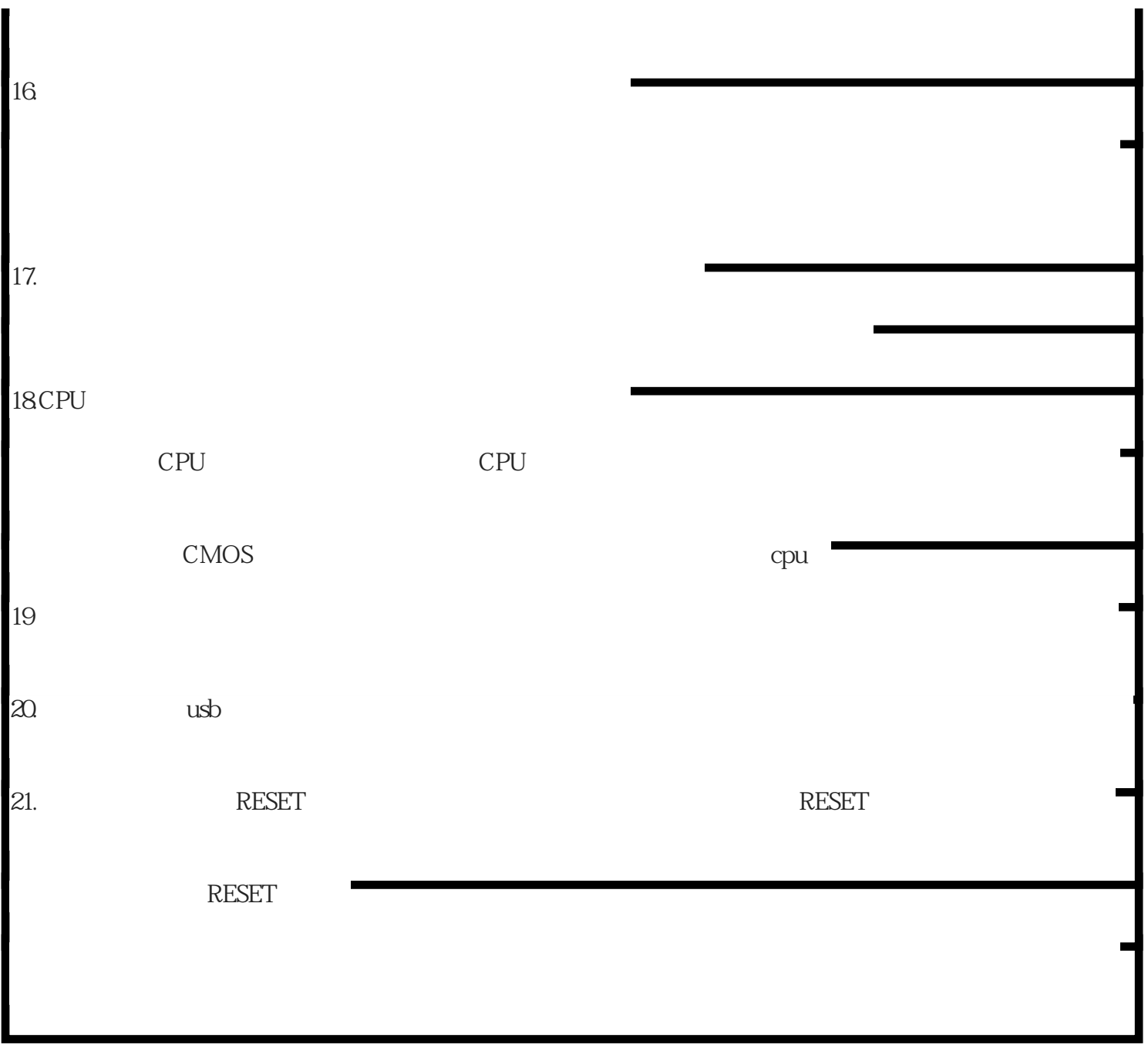